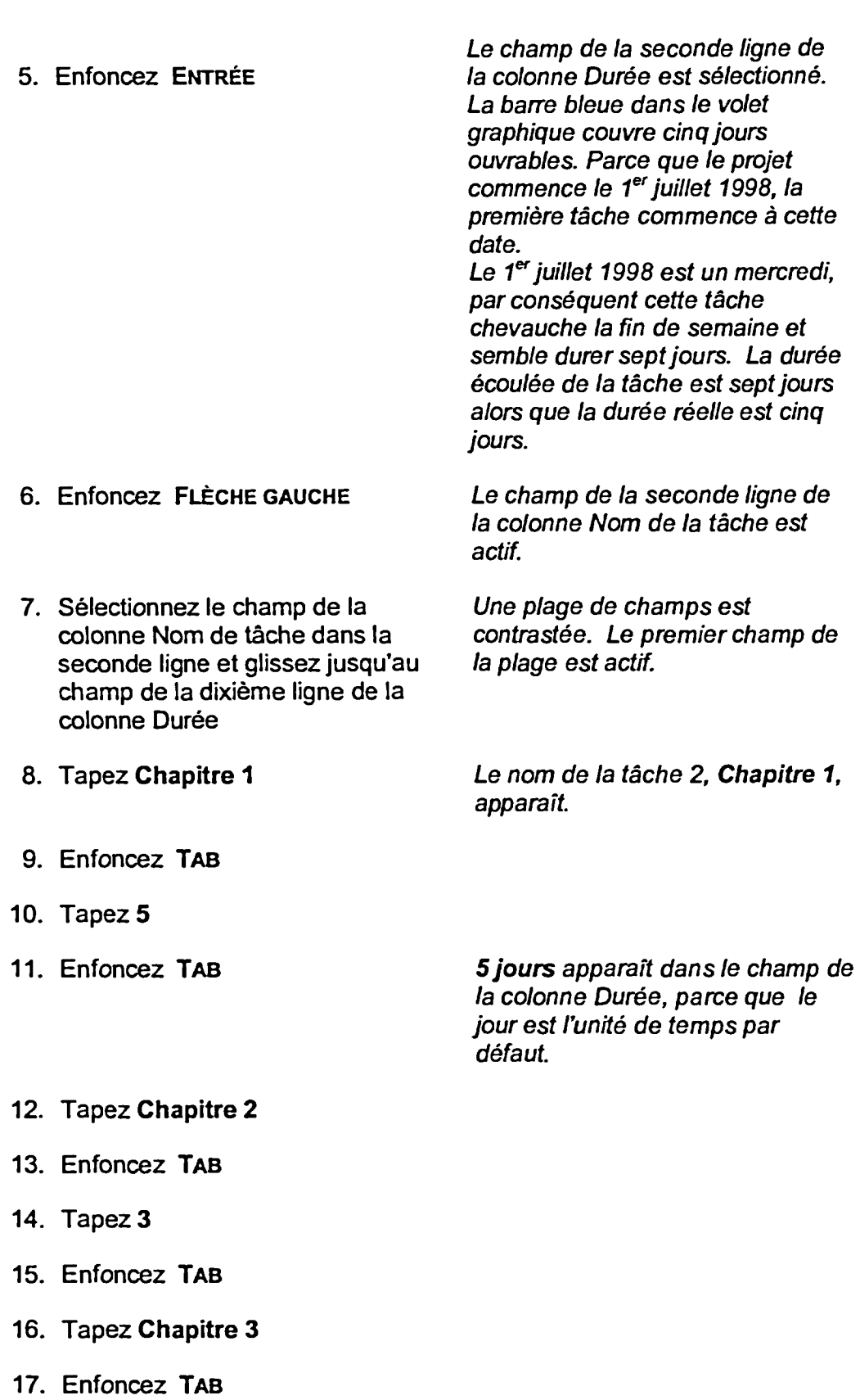

**18. Tapez 7** 

**19. Enfoncez TAB**